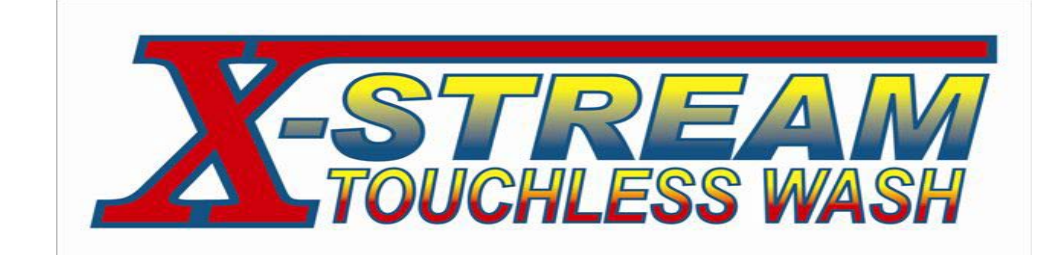

View your Redlion Screen from your X-Stream ANYWHERE in the world! Forget the computer... Use your web based Cell Phone to control your wash anywhere in the world! Login, Monitor Inputs and Outputs, Re-program, Check Status, See Faults and Reset!

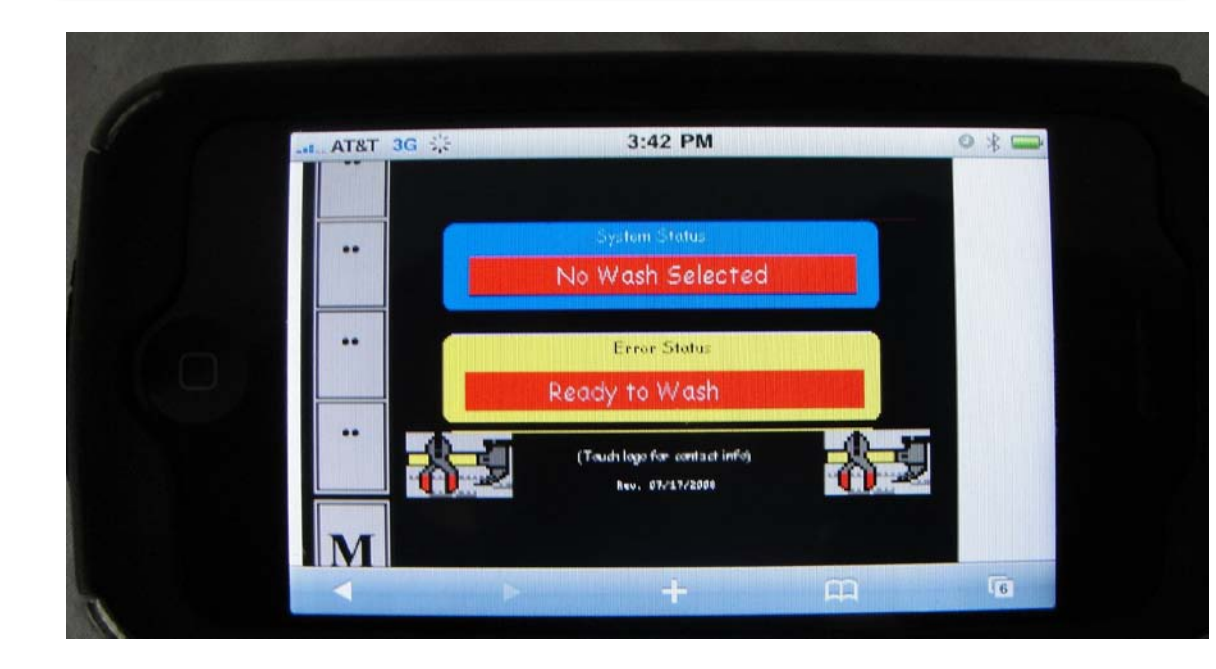

Once logged-In, select the screens you want to see from the System Menu Screen. From this screen, navigate throughout all available screens. Touch the Run Wash screen, you may enable a wash and the 'GREEN' light outside your bay will turn ON a wash as you are rolling up to it!

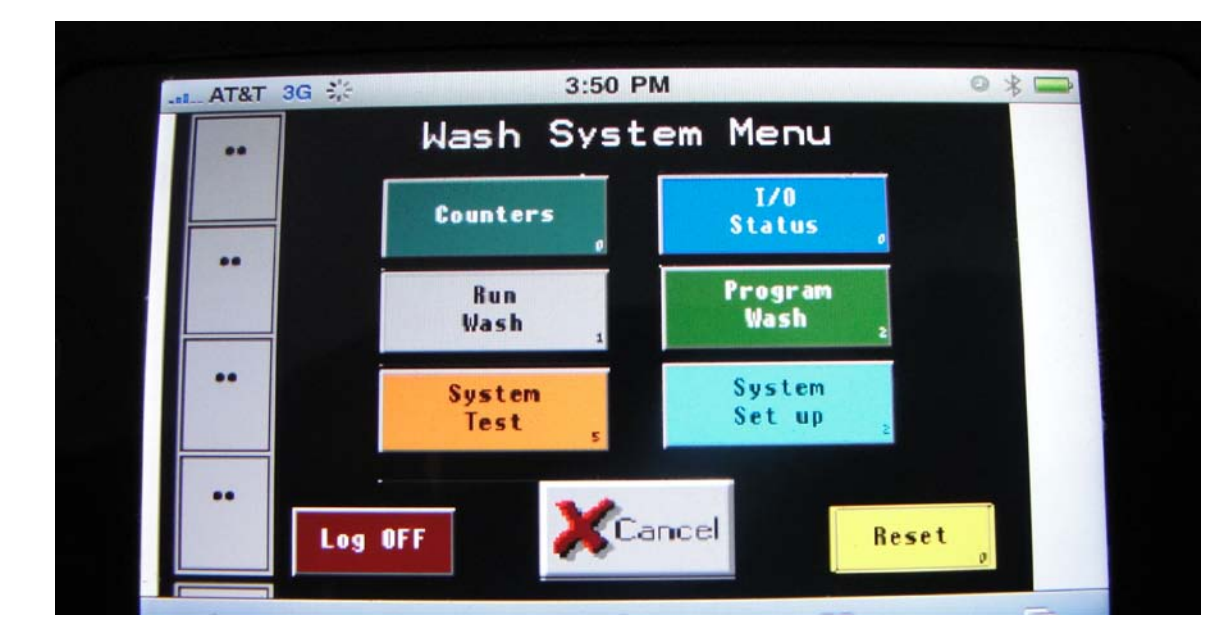

Simply put your wash's IP address in your phone's browser, provide the Login credentials and you are Ready!

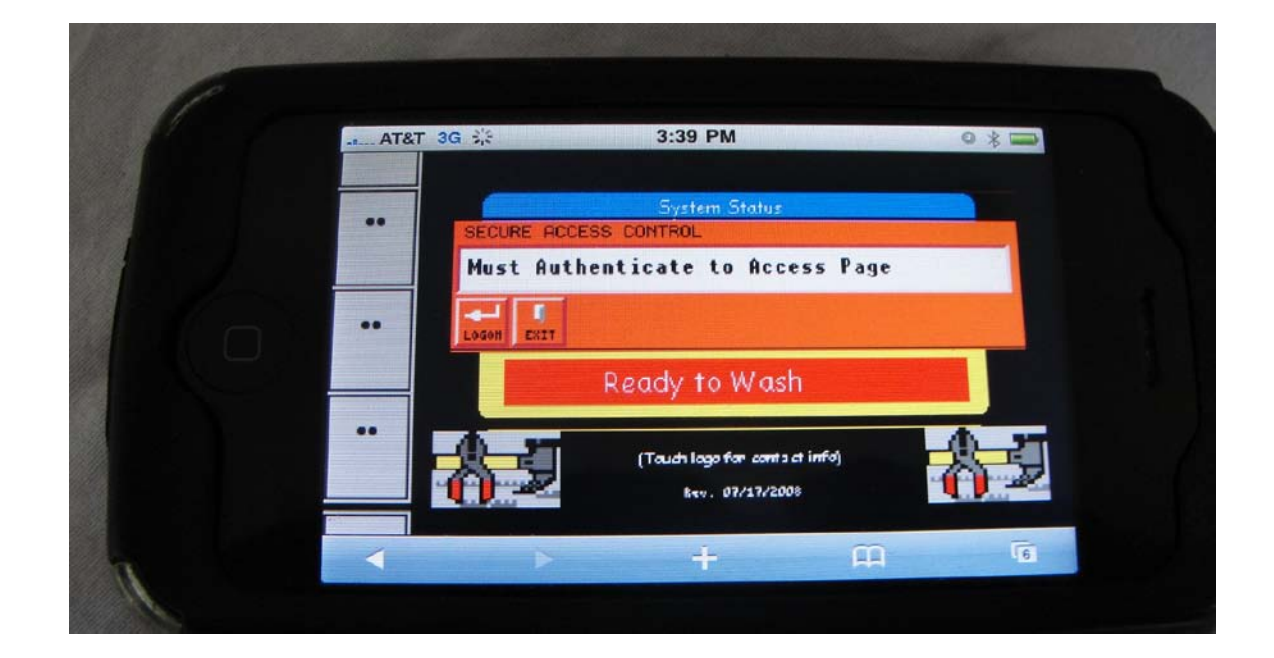

Once you select the Wash # program you want to change, this screen pops up. Simply touch the box and a sub-menu pops up, make your selection and change the programming instantly, yourself! Want to add 'Double Wheel Cleaner Day' on Tuesday's as a promotion... log in with your phone Tuesday morning and just do it! Log back in Wednesday morning and reverse!

Touching the System Set-up Screen from the Menu will bring up this screen. Here change any system set-up value you want with the touch of your finger! No need to call your distributor or factory and 'pay' them to make a change. Change your dryer 'runtime' from 90 seconds to 60... Just do it, instantly!

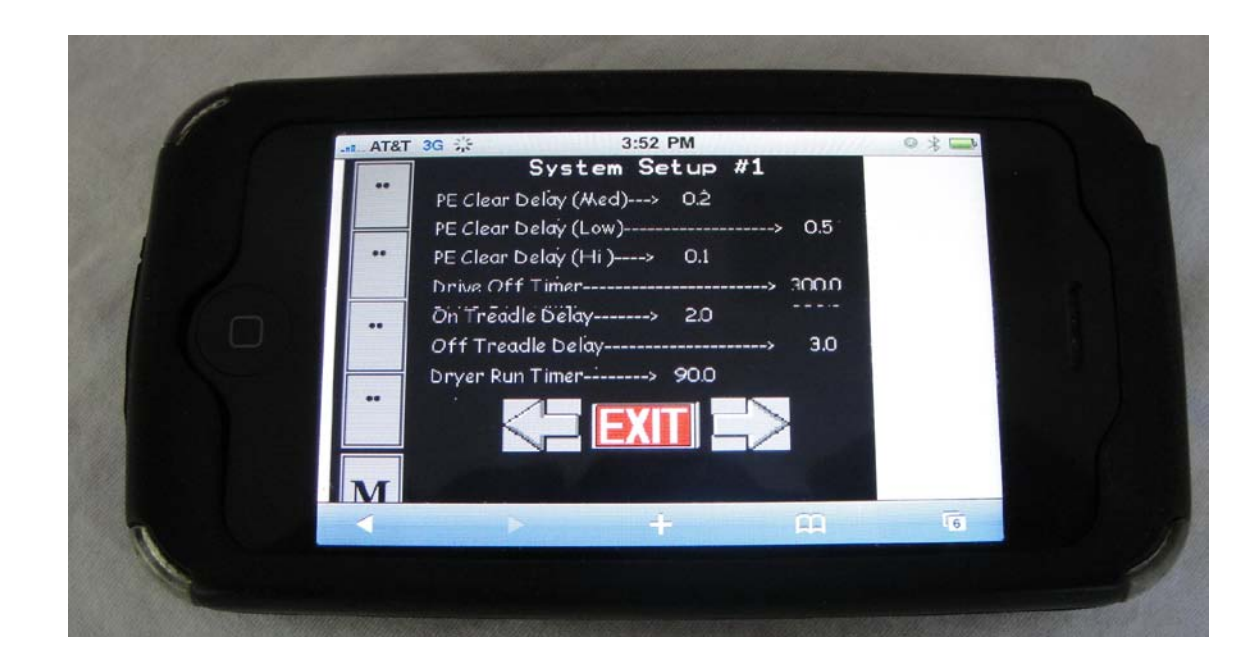

Want to change a wash's program on your X-Stream? No Problem! From this Screen, select the wash you want to change. There are 4 washes which you can offer your

customers.

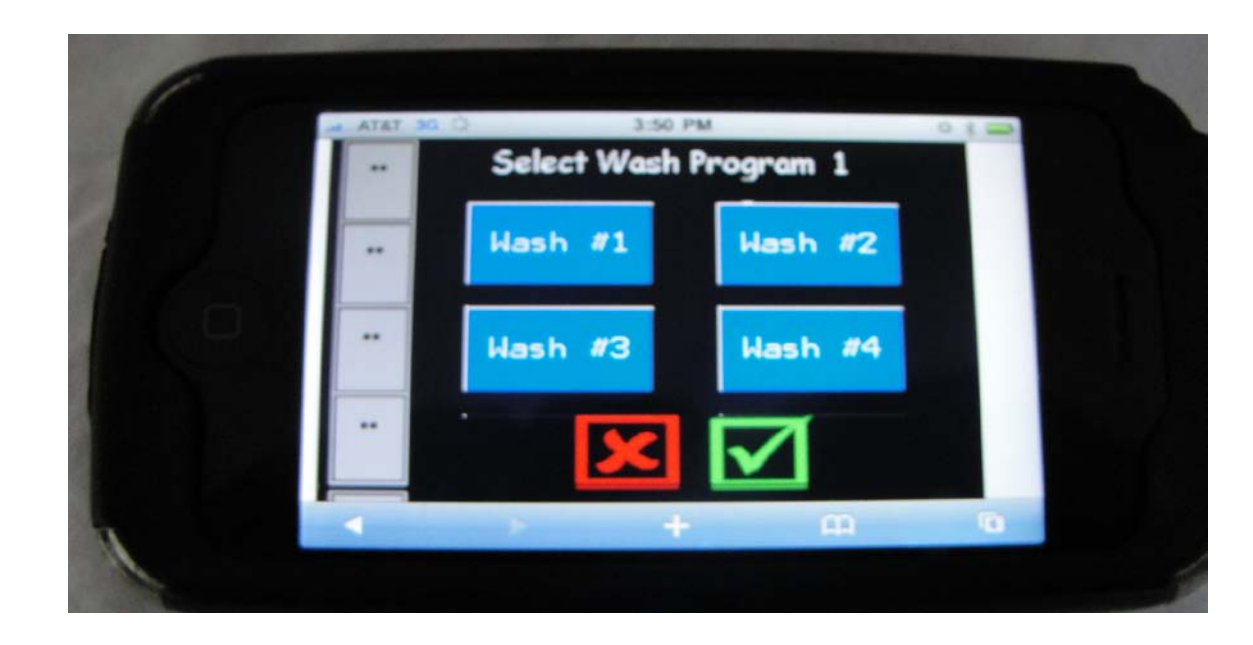

Congratulations! You have run thought the system, made your desired changes yourself and Presto... Your machine is Ready to Wash and you already have a customer... 'Wash in Progress!

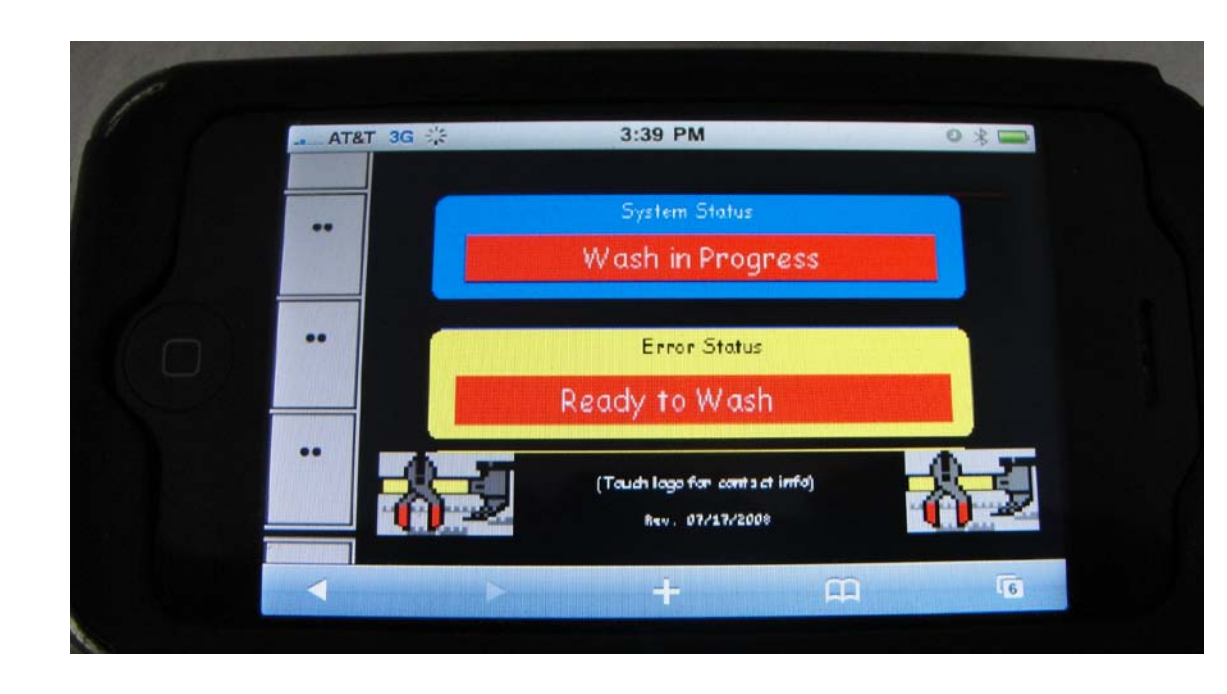

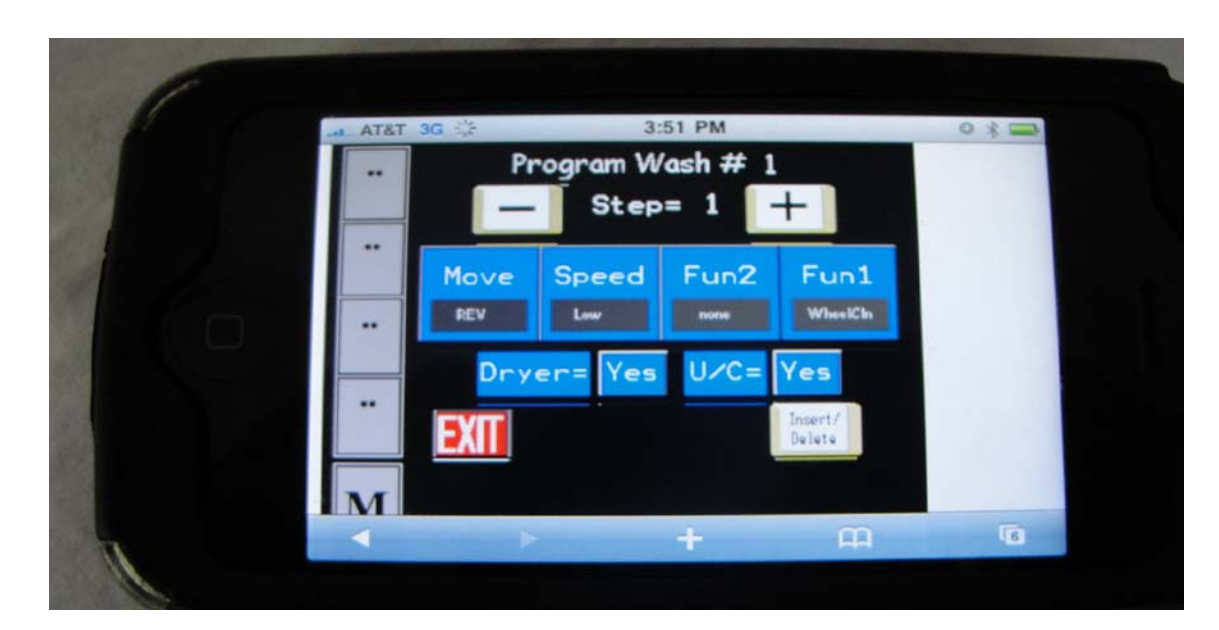

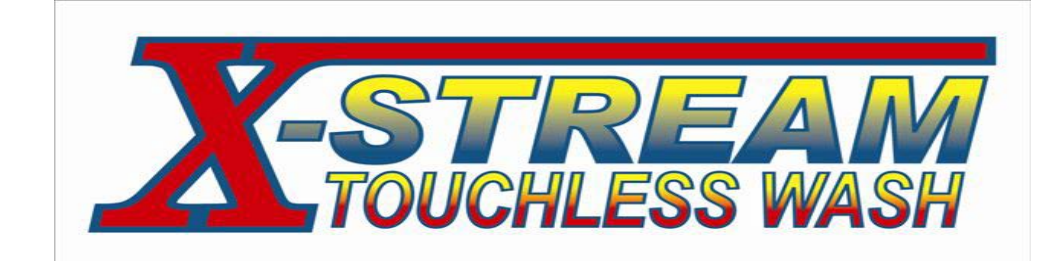

We are eager to show you much more of the X-Stream's software capabilities. Please call us @ 888-438-9787 ext. 1 to arrange for an on-line demo of our software! www.x-streamwashsystems.com